AFPviewer Activation Download X64 [Latest-2022]

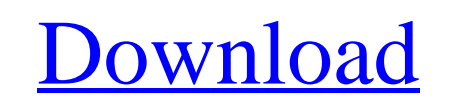

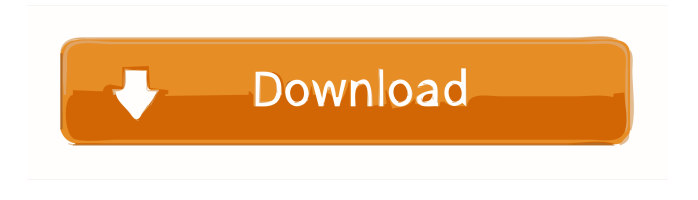

**AFPviewer Keygen For (LifeTime)**

The full version of AFPviewer Product Key allows you to convert objects of Advanced Function Presentation files into other printable formats. With this app you will be able to change the content of an Advanced Function Presentation file, extract resources, search objects and apply spot colors. Moreover, you can convert PDF documents

to JPEG, TIF, BMP, PNG, GIF and JPG format. The conversion function is a very useful tool that allows you to edit your files in a quick and easy way. With AFPviewer, you will also be able to create and save PDF files, as well as edit them with a few simple clicks. There are also many options within the software, so you can adjust the size of the file, extract resources, search for a specific object and apply spot color to objects. The application itself is not a powerful program, but it is easy to use and has a clean interface.

Working with AFPviewer is easy and straightforward. All you need to do is select the file you want to open, and then you can either view it or convert it to a printable format. From a simple list view to advanced features While AFPviewer is a simple and efficient application for viewing Advanced

Function Presentation files, you can also use

it to work with them in advanced and advance modes. For example, you can open the print dialog and customize the size of the document and the number of copies. Another

important feature of this program is its ability to make you able to perform many types of operations with a few simple clicks. What's New This is a major release! Here are some of the main new features: - Support for Postscript Level 2 - New search options - New features added to the list view - New command for the options window -

Optimized memory usage - Other improvements Limitations If you are using any of the following operating systems, the application will not work: Windows XP, Vista, 7, 8, 8.1, and 10. APFviewer FAQ How do I know if the application will work

on my system? This program will work on any PC that runs Windows 10, Windows 8.1, Windows 8, Windows 7, or Windows Vista. The program is compatible with the following versions of Windows: Version of Windows Operating System Supported Windows 10, 8.1, 8, 7, Vista Windows Vista, Windows XP SP2 or newer APFviewer Support Number

**AFPviewer Crack PC/Windows**

Keymacro is the most advanced and powerful macro recorder and editor for Windows PC. Keymacro is a simple app that helps you capture, edit, and run macros with just a few simple clicks of your mouse. Just select the category of task that you would like to perform and press the Start button. The utility will start recording all the

keystrokes that you press on the keyboard. After the recording session, it will automatically generate a simple macro with the name of the key that you pressed, a description of the action, and the appropriate buttons. Save the file and run the macro at any time. KEYmacro has a simple user interface, which allows you to customize the app with just a few clicks. You can disable and enable the macros that you use most often, and also disable shortcuts that you don't use or don't want to use. After you customize the app, you can also save the configuration in the following formats: iExport to HTML. CSV, iExport to XLS. iExport to PPT. iExport to XLS. iExport to Text. iExport to XML. iExport to XPS. The user interface has a simple, clean design. To create a new macro, simply select the

category of task that you would like to perform and press the Add button. You can use the many built-in actions like Start, Run, Run as Administrator, Send to, and so on. You can also set up a macro to execute a specific keyboard combination. KEYmacro can also take notes of your last session. IMPORTANT UPDATE: 2015/11/14 Keymacro v3.1.0.85 Fixed some bugs. V1.0.84.15 Added new capabilities. V1.0.84 Added new capabilities. V1.0.82.5 Keymacro v3.0.0.77 Keymacro 3.0 is designed to be the most powerful Macros recorder and editor. It is designed to save you from the time-consuming task of scripting your own macros. With Keymacro, you simply select the category of task that you would like to perform and press the Start button. The utility will start recording all the

keystrokes that you press on the keyboard. After the recording session, it will 77a5ca646e

- View and analyze advanced function presentation (AFP) files in a straightforward way - Support for both AFP and AFPDS files - The app is lightweight and efficient, so you can open it in minutes - Fast, easy to use, and customizable - Extracts and analyzes resources from loaded files - You can easily convert and extract objects from loaded files - You can create text or graphic objects from multiple files at once - Load, select, measure, and edit graphic objects - Supports selection of objects from multiple files at once - Converts files in PNG, JPG, TIF, and BMP formats - Has a compact interface - A small size application What's new - Fix for Open with Previewer, launch Adobe Acrobat. - Fix for SAX2 EPS reader. - Fix for APC Font

Viewer. - Fix for Edit Object. - Fix for Side by Side View. - Fix for Code Search.Q: Excel: Should I use relative or absolute font sizes for Arial I am developing an Excel report in Arial 8pt. Should I set the font size to 8pt for Arial, or should I set it to 20% of the width of the longest row or longest column? A: It is not good to use absolute values when referencing values. If you set the font size to 8pt, you can only set a font size of 8pt to every row and every column. This means that if the longest row has more characters, they will be left to the side and you won't get the full size of the characters. I would set the font size to 20% of the widest column or row to keep the font size uniform. Structural basis for the recognition of the motif CCATCT by the p65 subunit of RNA polymerase II. Transcription by the RNA

## polymerase II (pol II) in the cell nucleus is a highly regulated process. Pol II transcripts play a fundamental role in the expression of nearly all genes and in the regulation of cell growth. The p65 subunit of pol II (CBP) is a very abundant protein, and a substantial portion of the total cellular protein is in the form of p65/CBP heterodimers. In the present study, the molecular basis for the sequence-specific binding of p65 to the CCATCT nucleotide motif was elucidated using a combination of molecular

**What's New In AFPviewer?**

The ultimate photo editor! The SmugMug Editor can edit, organize, and resize images and adjust photo settings such as colors, contrast, brightness, and sharpness. You can crop, rotate, and flip images, make them

## black and white, or change their color and brightness settings. SmugMug Editor also makes it easy to add special effects, such as vignette and saturation, to your images. - NEW! SmugMug Widget: Quickly access your SmugMug account to edit your photos, share your images, and view your favorite galleries. Features: Edit photos - Resize, crop, and rotate photos - Crop photos so that only the area you want to keep is visible - Easily resize, crop, and rotate photos - Save images as new files or as JPEGs, PDFs, GIFs, PNGs, TIFFs, or BMPs - Flip photos vertically or horizontally, and rotate them 90, 180, or 270 degrees - Add borders to photos - Easily add vignette or other special effects to your photos - Crop an image so that only the area you want to keep is visible - Crop photos so that only the area you want to keep

is visible - Edit the colors of the photo - Change the brightness and contrast of the image - Change the white balance of the image - Adjust the sharpness of the image - Make a black and white image - Adjust the color of the image - Edit photos - Resize, crop, and rotate images - Crop photos so that only the area you want to keep is visible - Easily resize, crop, and rotate photos - Save images as new files or as JPEGs, PDFs, GIFs, PNGs, TIFFs, or BMPs - Flip photos vertically or horizontally, and rotate them 90, 180, or 270 degrees - Add borders to photos - Easily add vignette or other special effects to your photos - Crop an image so that only the area you want to keep is visible - Crop photos so that only the area you want to keep is visible - Edit the colors of the photo - Change the brightness and contrast of the

image - Change the white balance of the image - Adjust the sharpness of the image - Make a black and white image - Adjust the color of the image - Add borders to photos - Easily add vignette or other special effects to your photos - Crop an image so that only the area you want to keep is visible - Crop photos so that only the area you want to keep is visible - Edit the colors of the photo - Change the brightness and contrast of the image - Change the white balance of the image - Adjust the sharpness

Version 2.0 and below require: OS: Windows XP, Windows Vista, Windows 7 and Windows 8, Windows 10 Processor: Dual core with 4.0 GB RAM recommended Hard disk space: 4 GB recommended DirectX: 9.0, 10.0, 11.0 or 11.1 (32 bit), 11.2 or 11.3 (64 bit) Version 3.0 and above: OS: Windows 10, Windows 7, Windows 8 and Windows Vista Processor: Intel Core i

## Related links:

<http://domainbirthday.com/?p=1080>

<http://rxharun.com/?p=180825>

<https://www.bryophyteportal.org/portal/checklists/checklist.php?clid=9863>

<https://newsafrica.world/2022/06/registry-smoker-crack-free/>

[https://conexionfit.net/wp-content/uploads/2022/06/GPUZ\\_Portable.pdf](https://conexionfit.net/wp-content/uploads/2022/06/GPUZ_Portable.pdf)

<https://recreovirales.com/wireless-connecting-utility-crack-with-license-code-free-mac-win/>

[https://sharingourwealth.com/social/upload/files/2022/06/2CklKPtRuzhSu3zjLv5F\\_06\\_cbd617d028f6360a56dcbd5a55ca97ae\\_](https://sharingourwealth.com/social/upload/files/2022/06/2CklKPtRuzhSu3zjLv5F_06_cbd617d028f6360a56dcbd5a55ca97ae_file.pdf) [file.pdf](https://sharingourwealth.com/social/upload/files/2022/06/2CklKPtRuzhSu3zjLv5F_06_cbd617d028f6360a56dcbd5a55ca97ae_file.pdf)

<http://kwan-amulet.com/wp-content/uploads/2022/06/DelAny.pdf>

https://himoin.com/upload/files/2022/06/V7bFbfgTK4lpTVOf6HAd\_06\_1ef9d785c8b73e5f70d73f8ccdce5910\_file.pdf <https://buymecoffee.co/wp-content/uploads/2022/06/bronek.pdf>